# **[www.uplatz.com](http://www.uplatz.com/)**

**Leading Marketplace for IT and Certification Courses**

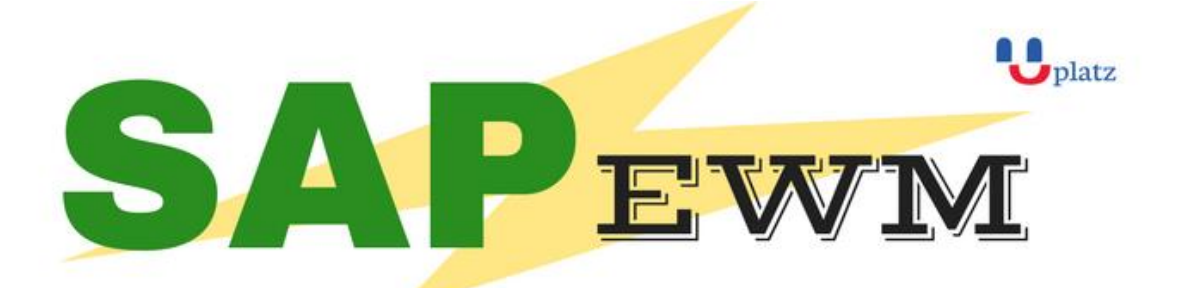

# + 1:1 Instructor-led Online Training +

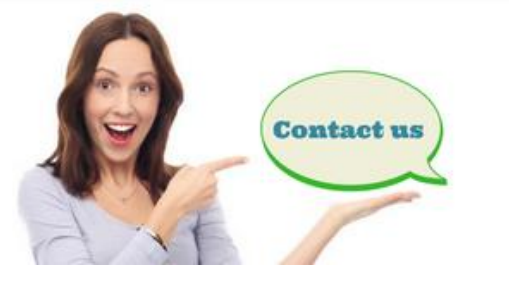

- www.uplatz.com
- +44 7836212635
- ⊠ info@uplatz.com

# SAP EWM TRAINING COURSE CONTENT:

## **WAREHOUSING STRUCTURES AND MASTER DATA**

- Differentiating the SAP Solutions for Warehouse Management
- Outlining Organizational Structures
- Maintaining Master Data for SAP EWM

## **BASIC PROCESSES IN SAP EWM**

- **Processing Goods Received**
- Processing Goods for Shipping

## **WAREHOUSE MONITORING AND PROCESSING WITH MOBILE DEVICES**

- **Managing the Warehouse**
- **Applying Storage Control**
- **Employing Serial Numbers**
- **•** Processing Batches
- Mapping Quality Inspection Processes
- Applying Value-Added Services

## **WAREHOUSE ORGANIZATION**

- Performing Slotting
- Applying Replenishment Methods
- Performing a Physical Inventory

#### **OPTIMIZATION OF RESOURCES**

# **[www.uplatz.com](http://www.uplatz.com/)**

**Leading Marketplace for IT and Certification Courses**

- **Applying Wave Management**
- Applying Labor Management
- Executing the Production Supply Process
- Executing Expected Goods Receipts Processes
- Applying Cross Docking

### **WAREHOUSE EXTENSIONS**

- Planning the Shipping and Receiving of Products
- Controlling the Material Flow System (MFS)

### **COMBINED INBOUND AND OUTBOUND PROCESSES**

- **Executing an End-to-End Process with SAP EWM THE EXTENDED WAREHOUSE MANAGEMENT (EWM) SYSTEM ENVIRONMENT**
- **Outlining the Basics of EWM**

#### **INTEGRATION**

- Setting Up the Integration Between SAP ERP and SAP EWM
- Setting Up Delivery Document Integration

#### **STRUCTURAL ELEMENTS AND MASTER DATA**

- **Creating Structural Elements in EWM**
- Creating Storage Bins
- Creating Work Centers
- Transfering Master Data from ERP to EWM using the APO Core Interface
- **E** Creating Warehouse Product Master Data
- **Creating Packaging Specifications**

#### **WAREHOUSE PROCESS TYPES**

Applying Warehouse Process Types

#### **GOODS RECEIPT**

- Outlining Goods Receipt Processes in EWM
- Setting Up Availability Groups for Inventory Management (IM)
- Configuring Direct Putaway
- Applying Putaway Rules
- **Checking Capacities**

- **Outlining the Goods Issue Process in EWM**
- Applying the Stock Removal Strategies
- Configuring Pick Denials
- Processing Batch Managed Products in EWM
- Combining Items in Waves

## **[www.uplatz.com](http://www.uplatz.com/) Leading Marketplace for IT and Certification Courses**

**Implementing Two-Step Picking** 

- **Outlining Storage Control**
- Configuring Process-Oriented Storage Control
- Configuring Layout-Oriented Storage Control

#### **WAREHOUSE ORDER CREATION**

Creating Warehouse Orders

### **POSTING CHANGES, STOCK TRANSFERS, AND REPLENISHMENT**

- **Performing Posting Changes and Stock Transfers**
- **Performing Ad Hoc Movements and Replenishment**

- **Outlining the Physical Inventory Process**
- Setting Up the Procedures for Physical Inventory

**• Configuring the Slotting Process** 

- **Outlining the Post Processing Framework**
- Applying the Post Processing Framework in Delivery Processing